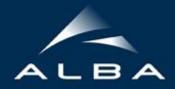

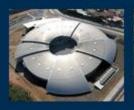

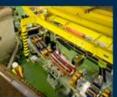

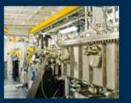

# MXCuBE status @ ALBA

**XALOC** Beamline

Jordi Andreu, Control Engineer @ ALBA

MXCuBE meeting, 16th January 2017, Grenoble (ESRF)

# Overview MXCuBE2 @ ALBA

- News
- MXCuBE Integration Strategy
- MXCuBE Current Status
- Next steps
- Project Contribution

### News: XAIRA beamline @ ALBA

Microfocus Beamline for Protein Crystallography (XAIRA)

- Phase III beamline.
- PRINCE2 Project management framework.
- MXCuBE (over Sardana) and ISPyB (LIMS).
- Project at the very beginning stage.
- Foreseen operation in 2020.

# Integration of MXCuBE 2 (Qt4) @ ALBA Xaloc Beamline (BL-13)

- Control system: <u>SARDANA</u> + <u>TAURUS</u> + TANGO
- Fully operative beamline...but:
  - Accessibility, current implementation.
  - Missing features (as required by MXCuBE), LIMS, user management.

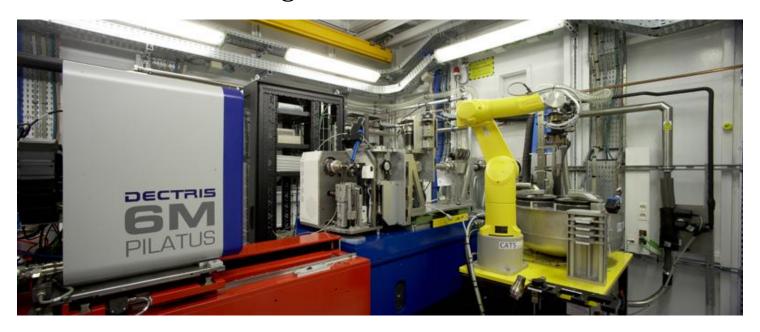

#### Strategy

- Provide control of individual element through MXCuBE interface: *shutters, CATS, diffractometer, ...*
- Review/revisit current beamline operation procedures: beam centering, collection methods, ...
- Design & implement missing features (present in MXCuBE): *data and users management, ...*
- Continuous delivery of MXCuBE features (when possible, standalone applications)
- Take advantage of this situation: improve **reliability** and beamline **robustness**.
- Learning from experience (XAIRA design)

#### **Current Status**

- Qt4 version (master branch).
- Bixente Rey visits.
- MXCuBE interface for all individual beamline elements.
- Two new **Tango DS** required for XALOC:
   Diffractometer Manager
   Beamline Supervisor
- mxCATS as standalone application.

#### mxCats: standalone application

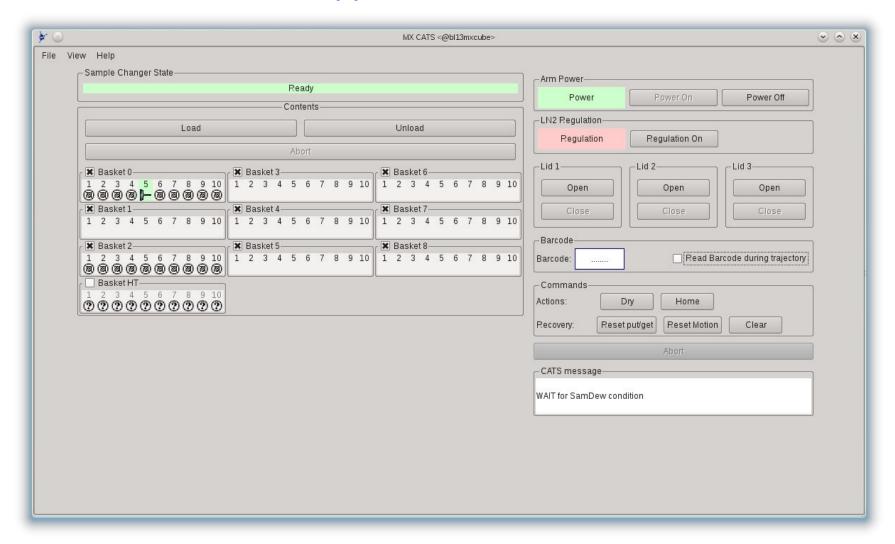

mxCats: expert mode

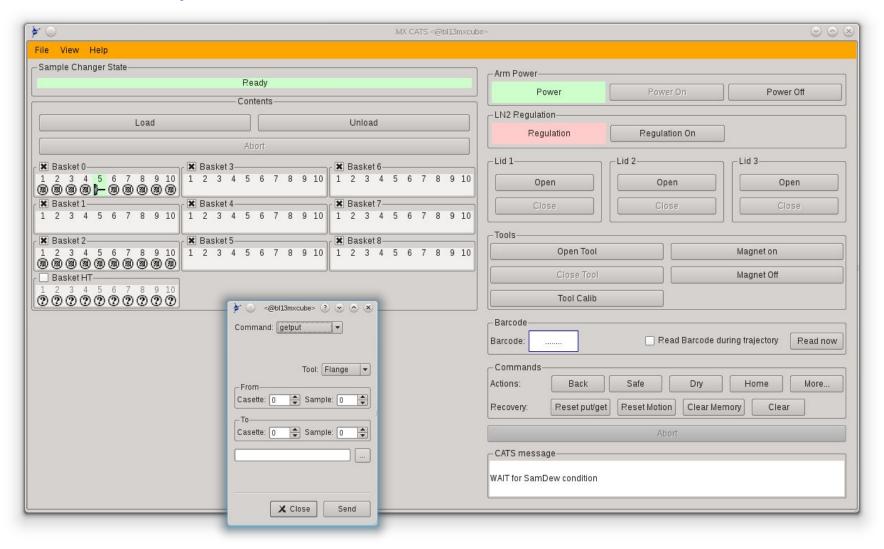

#### https://github.com/mxcube/mxcube

PR#148: Changes related with SampleChanger.

- Allow to derive it for a CatsSimpleBrick (a simplify version of the latter).
- Add a "Select" sample on "singleclick"

PR#147: Test environment / Qt4\_CatsMaintenance / ALBA specific Bricks.

- Create of a module MXCuBE\_Test\_Environment.py to test HardwareObjects or Bricks
- Add a Qt4\_CatsMaintenance.py brick (converted from original qt3)
- Add a number of ALBA specific Bricks \*shutters, Lights, etc...)
- Add a convenience QLed widget.

https://github.com/mxcube/HardwareObjects

PR#168: XMLRPCServer and other ALBA Changes

- Minor changes on XMLRPCServer.py.
- Adding extra optional "shifts" parame for load, unload commands in CATS.
- Add extra commands in CatsMaint.py.
- Get limits for position from SardanaChannel minval, maxval.
- Add a series of ALBA Specific Hardware Objects.

PR#171: LimaVideo and SampleChanger code

- Generic Sample change and Cats90.
- Qt4\_LimaVideo (dual library-tango server support).

waiting

https://github.com/mxcube/HardwareRepository

```
PR#12: Sardana.py - finding minval, maxval depending on Taurus version.
```

Get limits for SardanaChannel. Make condition depending on Taurus version.

https://github.com/mxcube/BlissFramework

```
PR#14: Small Qt4_widget_colors changes / Qt4_LightControlBrick.
```

- All colors in Qt4\_widget\_colors are now instances QColor
- New color\_to\_hexa() function added in Qt4\_widget\_colors (to be used in calls of type setStyleSheet())
- New Qt4\_LightControlBrick() (converted from Qt3)

#### Next steps

- Implement basic collection methods.
- Design data & user management schemes.

## Ackownlwdgements

The team(s)

#### XALOC staff

- Roeland Boer
- Jordi Juanhuix
- Fernando Gil
- Barbara Machado
- Xavi Carpena

#### **Controls**

- Guifre Cuni
- Jordi Andreu

#### **Externals**

• Bixente Rey(TXO)

# Thank you for your attention

Evolution of MXCuBE implementation @ ALBA

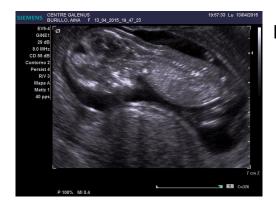

Bessy (June 2015)

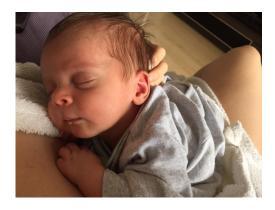

ALBA (December 2015)

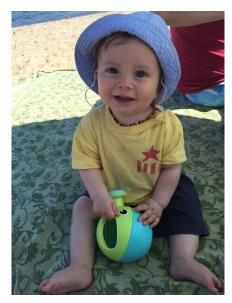

**DESY** (June 2016)

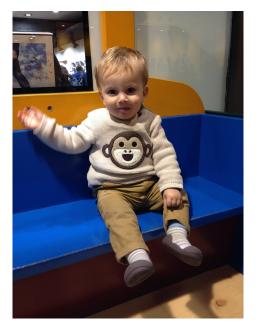

ESRF (February 2017)

#### Current status

- Under development for XALOC Beamline (BL13) @ ALBA.
- Basic operations available (centering, autofocus, etc...)
- Early stage on the Qt4 implementation (*Qt3->Qt4 overhead*).
- *Limited access* for development due to beamline in fully operation.

#### we were:

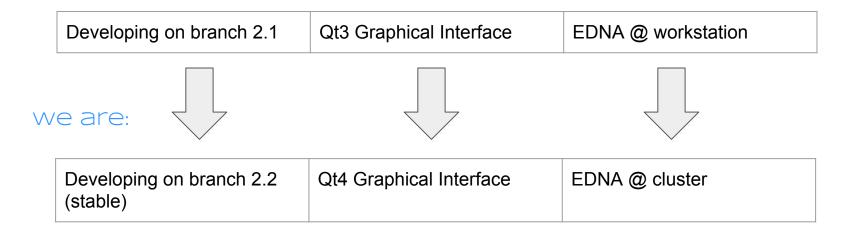

New implementations

HardwareObjects: PR #168 (XMLRPCServer and other ALBA Changes (New objects, Cats evolution, SardanaMotor)

- Adding extra optional "shifts" parameter for some of the CATS commands allow to specify "shifts" in load, unload commands in CATS.
- Add extra commands in CatsMaint Add some more commands to CatsMaint.py.
- Update SardanaMotor.py. Get limits for position from SardanaChannel minval, maxval.
- ALBA Hardware Objects. Add a series of ALBA Specific Hardware Objects.

**XALOC:** Current status

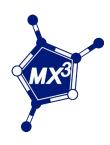

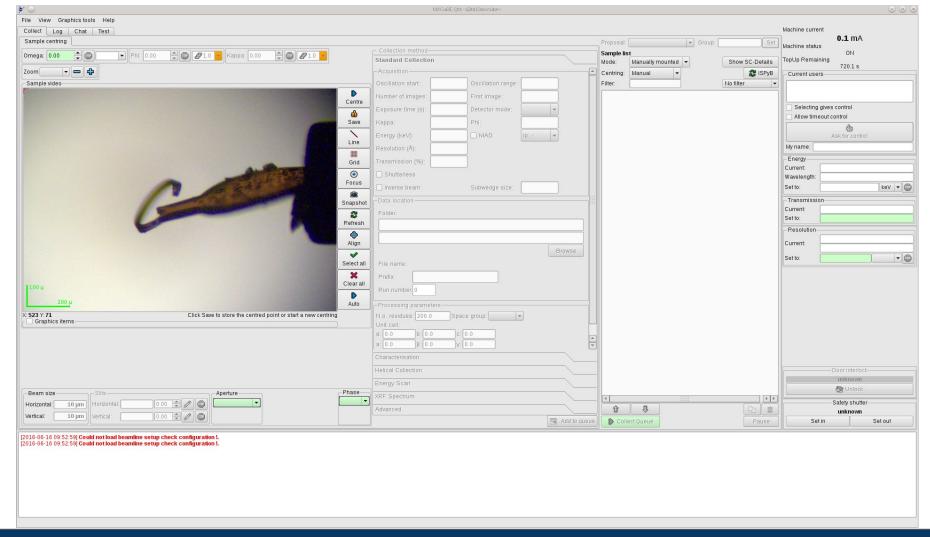

#### **Qt4** Graphical Interface

General: Camera in Qt4 (PR # 74 to branch 2.2)

- Modifications to the Qt4\_LimaVideo.py HwObj to provide support for Basler cameras via LImA library.
- Supported pixel types:
  - YUV 422 packed (Color)
  - Y8 (Black and White)
- The implementation is QUB independent.
- Depends on **OpenCV** library python interface.
- Easily extensible to other pixel formats.

#### configuration:

#### Qt4 Graphical Interface

ALBA Specific: Xaloc Hardware Objects (PR # 73 to branch 2.2)

- The parent class of (ALBA specific) XalocMinidiff HwObj has been changed from MiniDiff to GenericDiffractometer class.
- Hutch menu brick works fine: Centering routines, focus (sardana macro), snapshot, etc...
- ...**BUT** we still using the old centering routines module.
- Overhead: We had the need to adapt some HardwareObjects which were already running for Qt3 version: MachineInfo, SafetyShutter, Beamstop, etc...

#### **EDNA** plugins

Strategy & Fast autoproc plugins

- EDNA Strategy: EDPluginControlInterfaceToMXCuBEv1\_3
  - Already in production (Tango EDNA server).
  - Running on workstation (8 cores) Intel(R) Xeon(R) CPU E31275 @
     3.40GHz.
- EDNA Fast Autoproc plugin: EDPluginControlAutoprocv1\_0
  - Testing @ Cluster (direct batch queue).
  - Running on a HPC node (16 cores)Intel(R) Xeon(R) CPU E5-2650 v2 @
     2.60GHz

#### EDNA performance

#### Strategy & Fast autoproc plugins

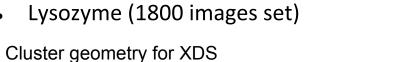

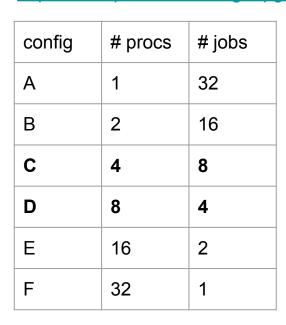

JOBS: independent subprocesses PROCS: parallel OpenMP

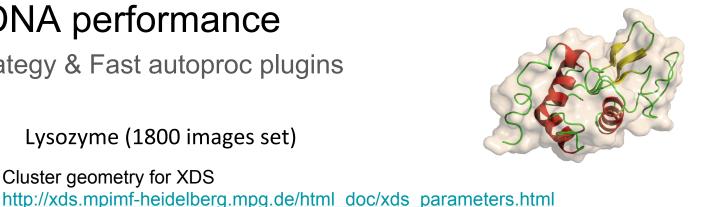

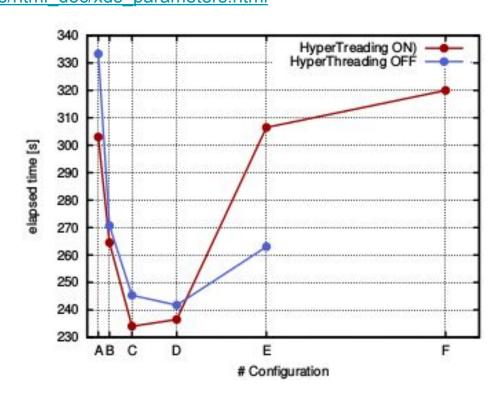

# MXCuBE 2 @ ALBA

Based on SARDANA & TAURUS Control System

Over Sardana Control layer

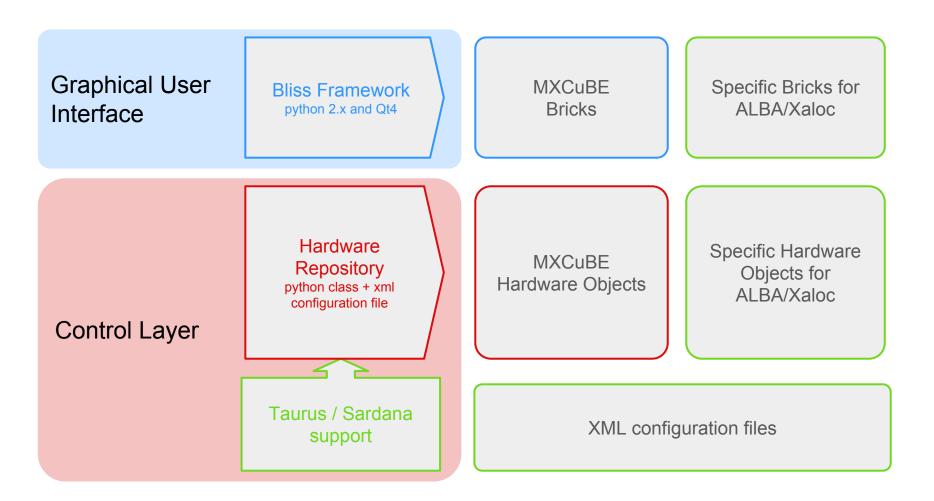

Sardana Support for Hardware Repository (V. Rey)

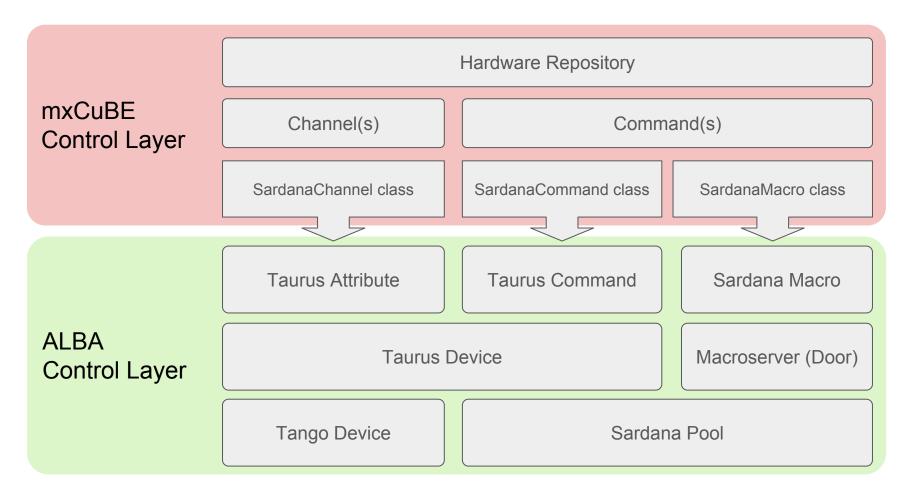

<sup>\*</sup>Imlemented by V. Rey in CommandContainer.py and Sardana.py files from Hardware Repository (ALBA branch @ github)

Sardana Support for Hardware Repository

#### Hardware Object configuration (Sardana Layer):

Sardana Support for Hardware Repository

#### Sardana Motor:

Position and State (channels) and Stop (command) are defined by default...

```
<device class="SardanaMotor">
     <username>Omega Z</username>
     <taurusname>omegaz</taurusname>
     </device>
```

#### ...even they can specified in the configuration file:

```
<device class="SardanaMotor">
    <username>Omega Z</username>
        <taurusname>omegaz</taurusname>
        <channel type="sardana" polling="events" name="position">Position</channel>
        <channel type="sardana" polling="events" name="state">State</channel>
        <command type="sardana" name="stop">Stop</command>
        </device>
```